# MB

## VISUALISIERUNG VON ROBOTERDATEN AUF EINER HOLOLENS 2

Yannick Lützenburg

#### **VORWORT**

Die derzeitige industrielle Evolution schreitet immer weiter voran. Der Fokus liegt auf der Automatisierung und auf der Steigerung der Produktivität. Im Zuge dessen werden immer mehr handwerkliche Tätigkeiten im Unternehmen durch Industrieroboter übernommen. Die Steuerung und Überwachung von Industrierobotern oder ähnlich komplexen Maschinen kann unter Umständen sehr mühevoll und zeitintensiv sein. Mittels neuer Visualisierungsmöglichkeiten (Smart-Brillen) könnten in der Zukunft komplette Industrieanlagen durch Augmented-Reality-Brillen visuell dargestellt und gesteuert werden. Aufgrunde dessen beschäftigt sich diese Arbeit mit dem Thema der Visualisierung von maschinenspezifischen Daten mittels einer Augmented-Reality-Brille.

Für die Darstellung von Daten, sowie Verarbeitung und Speicherung, müssen diese zunächst erhoben werden. Die Datenerhebung findet in der Stäubli Robotics Suite statt. Für den Austausch der Daten wird auf einem Webserver ein TCP-Socket (Transmission Control Protocol) erstellt.

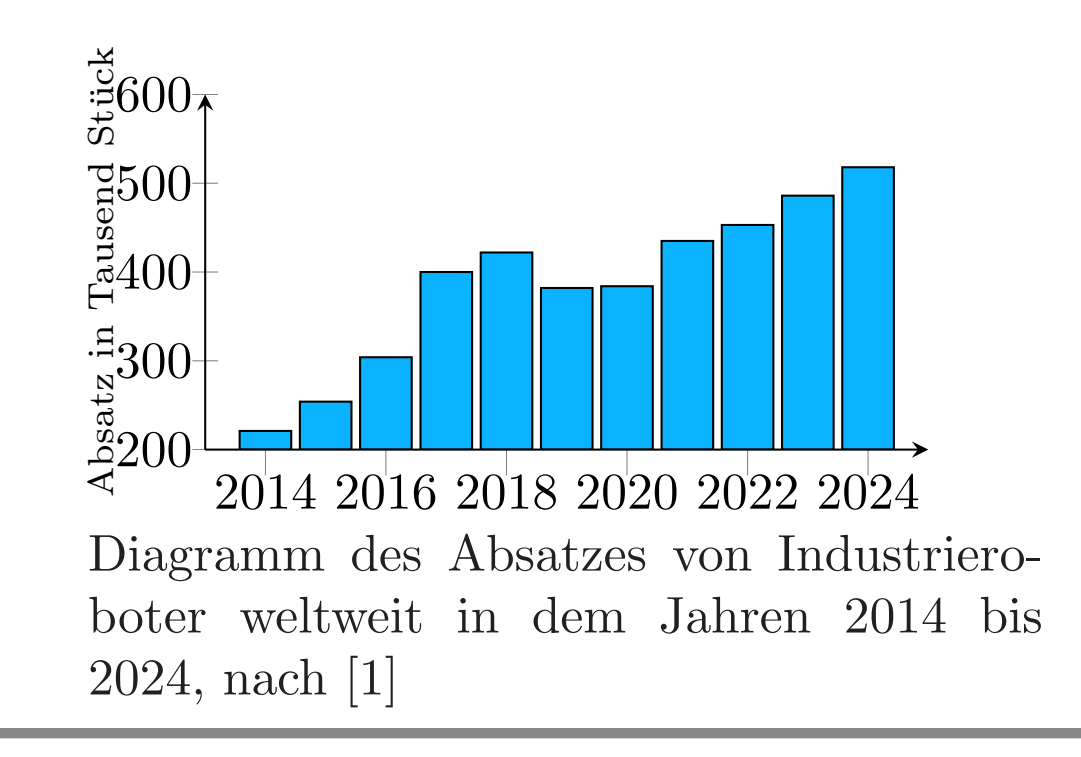

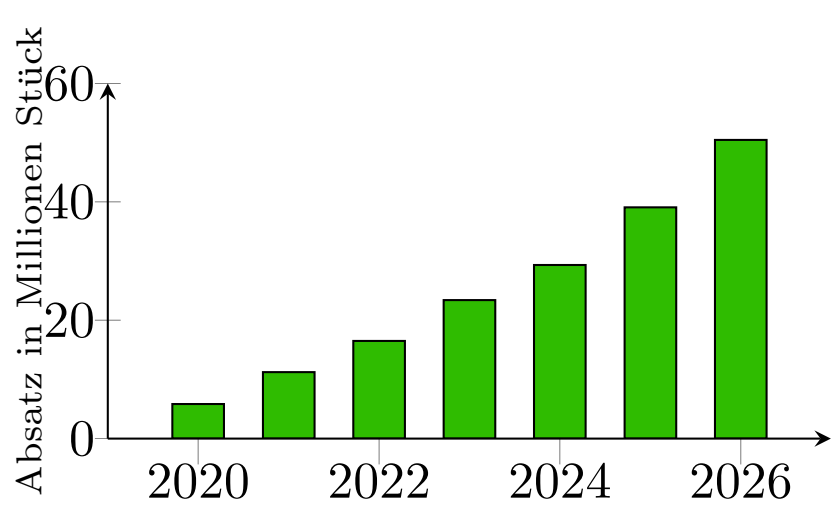

Diagramm des Absatzes von Virtual- und Augmented-Reality-Brillen weltweit von 2020 bis 2026, nach [2]

#### ZIELSETZUNG DER HAUSARBEIT

Mittels portspezifischen, visuellen Knöpfen kann der User entscheiden, welche Daten angezeigt werden sollen.

Mithilfe eines Hand-Menus auf der Handinnenfläche des Users können die Projektionen (Tafel und Knöpfe) versteckt oder angezeigt werden.

Das Ziel dieser Projektarbeit besteht darin, roboterspezifische Daten abzufragen und anschließend mit einer Microsoft Hololens 2 zu visualisieren. Dafur wird eine Verbindung zwischen Daten-Erzeuger (Industriero- ¨ boter) und Daten-Visualisierer (Hololens 2) aufgebaut.

#### **KONZEPT**

Die Hololens 2 der Fa. Microsoft ist eine Mixed-Reality-Smartbrille. Das Visier ist durch eine halbdurchlässige Ebene in der Lage visuelle Objekte anzuzeigen. Zudem besitzt die Hololens Umgebungssensoren, die eine Orientierung im Raum ermöglichen. Die visuellen Objekte werden anhand von Referenzpunkten in der realen Umgebung positioniert. Dadurch können die Daten oder auch die Steuerung eines Roboters visualisiert werden. Der User der Hololens kann mittels visueller Knöpfe auswählen, welche Roboterdaten angezeigt werden sollen. Dazu werden die Knöpfe anhand von QR-Codes erstellt und orientiert. Hat sich der User für einen Roboter entschieden, in dem dieser den Knopf tätigt, werden die entsprechenden Daten in der Tabelle angezeigt. Dazu fragt die Hololens die Daten des jeweiligen Roboters aus der Datenbank ab. Zusätzliche Steuerungen des Programms erfolgen über das Hand-Menu.

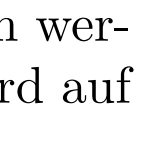

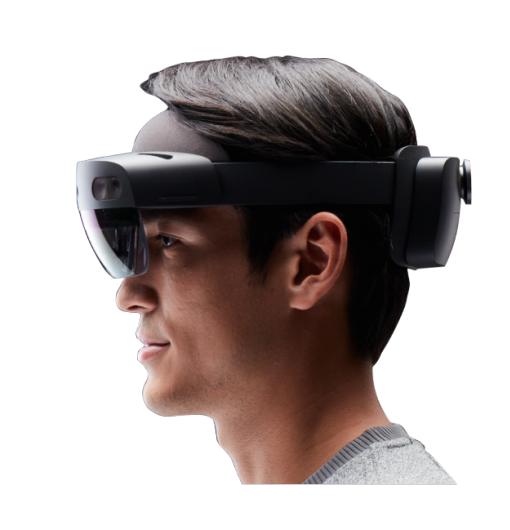

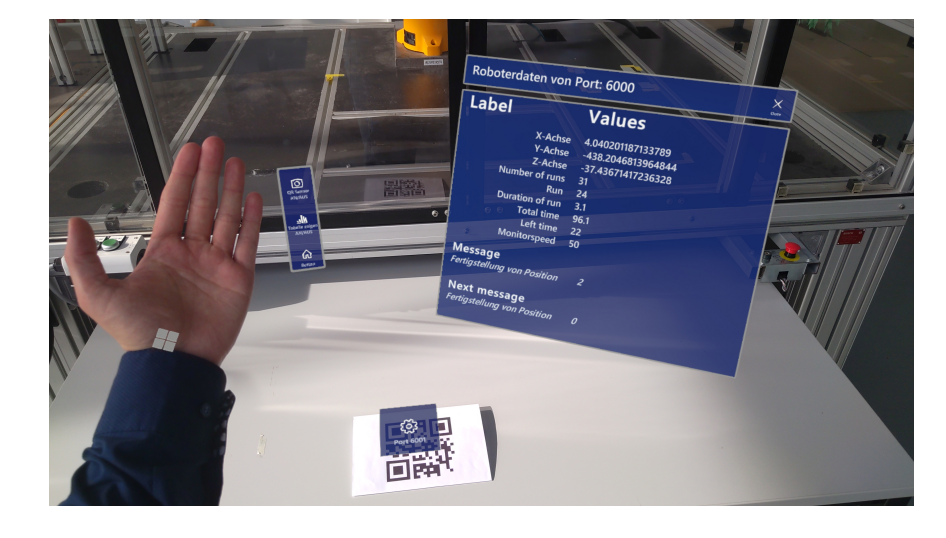

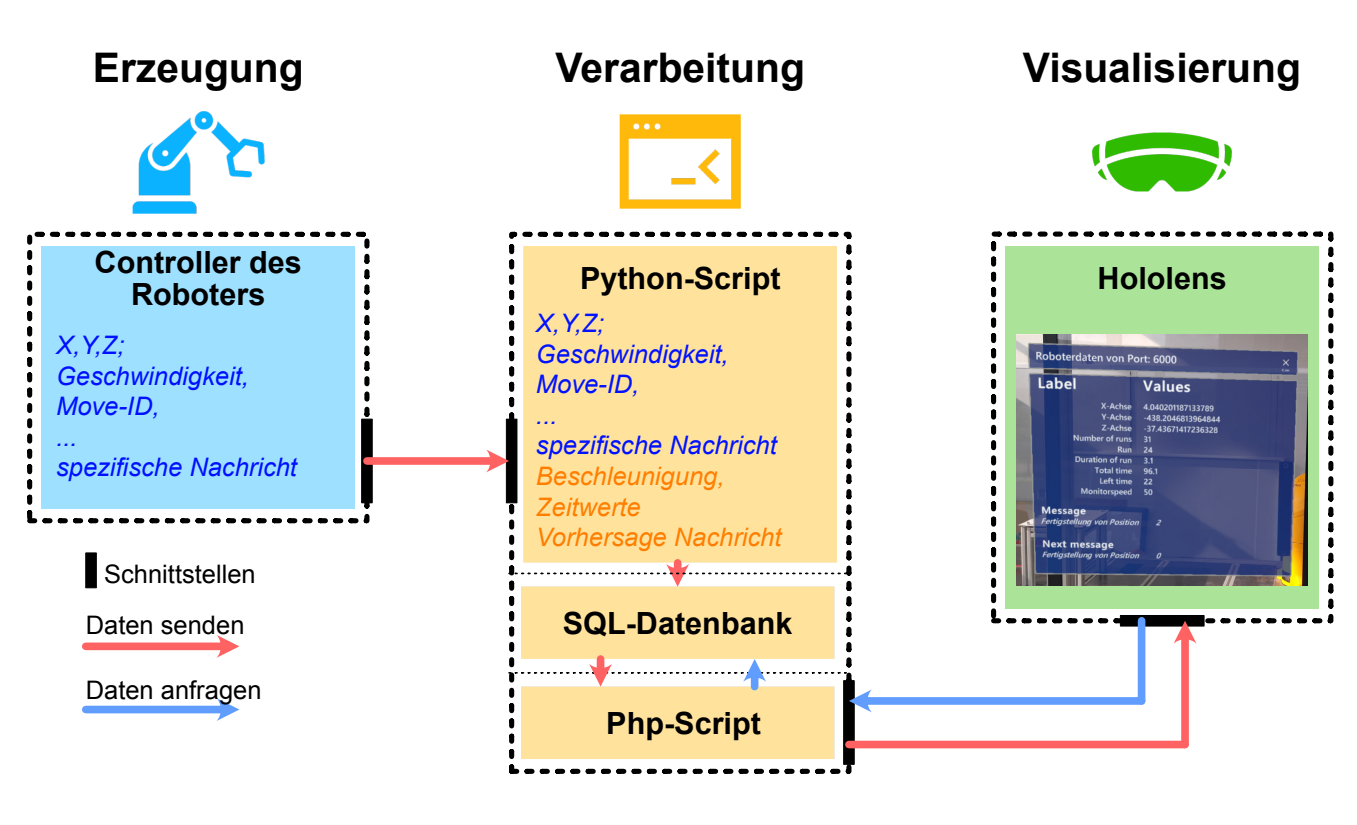

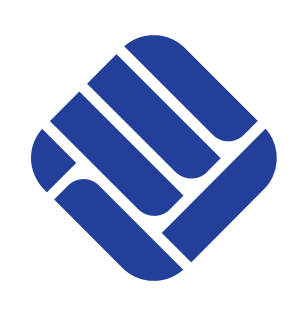

Labor für Systemanalyse und Optimierung (Matthias Nießing und Stephan Behr)

Dieser Port wiederum wird von einem Python-Script abgefragt, welches die Daten verarbeitet und an eine Datenbank weiterleitet.

- [1] In Statista nach IFR Absatz von Industrierobotern weltweit bis 2024 https://de-statista-com.ezproxy.fhmuenster.de/statistik/daten/studie/29386/umfrage/weltweiter-absatz-fuer-industrie-roboter-seit-2004/, 2022-05-05
- [2] In Statista nach IDC Virtual Reality Prognose zum Headset-Absatz weltweit 2026 https://de-statista-com.ezproxy.fhmuenster.de/statistik/daten/studie/539653/umfrage/prognose-zum-absatz-von-virtual-reality-hardware/, 2022-05-05
- [3] Microsoft HoloLens | Mixed-Reality-Technologie für Unternehmen https://www.microsoft.com/de-de/hololens 2022-05-11

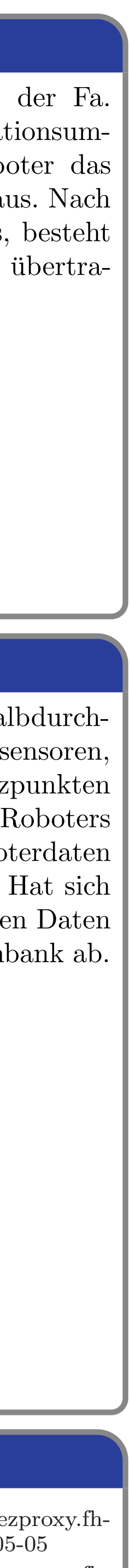

Die Kommunikation zwischen der Microsoft Hololens 2 und der Datenbank wird über eine Php-Abfrage realisiert.

Die abgefragten Werte werden in einer visuellen Informationstafel dargestellt.

#### Python-Scripts

Die Aufgabe des Python-Scripts ist das Empfangen und die Verarbeitung der roboterspezifischen Daten, sowie die Übergabe der Daten an die SQL-Datenbank. Dazu eröffnet das Script für jeden Roboter einen Socket, mit dem die Roboter eine Verbindung aufbauen können. Nach dem erfolgreichen Aufbau einer Verbindung können die Daten von dem Roboter empfangen werden. Aufgrund des hohen Datenverkehrs wird für jeden verbundenen Roboter ein "Thread" erzeugt. Diese Threads verarbeiten die Roboterdaten und stellen diese für den Main-Thread zur Verfügung. Anschließend werden die Daten durch den Main-Thread an die Datenbank weitergeleitet.

#### **ROBOTER**

Die Steuerung des Roboterarms TX60L der Fa. Stäubli wird über die firmeneigene Simulationsumgebung realisiert. Hierbei führt der Roboter das Programm in einer virtuellen Umgebung aus. Nach dem vollständigen Testen des Programms, besteht die Option dies direkt auf den Roboter zu übertragen.

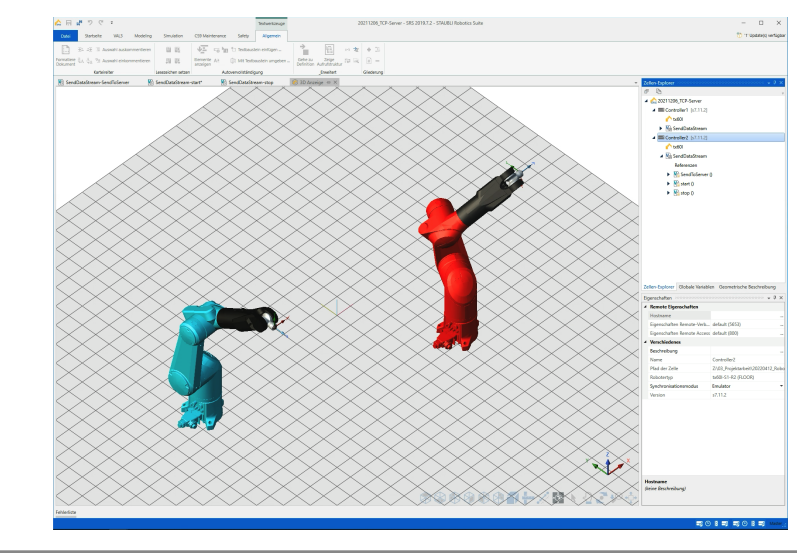

### MICROSOFT HOLOLENS 2

Hololens 2 nach [3]

#### LITERATUR